#### CCNA Commands List Cheat Sheet by [kilox67612](http://www.cheatography.com/kilox67612/) via [cheatography.com/197574/cs/41666/](http://www.cheatography.com/kilox67612/cheat-sheets/ccna-commands-list)

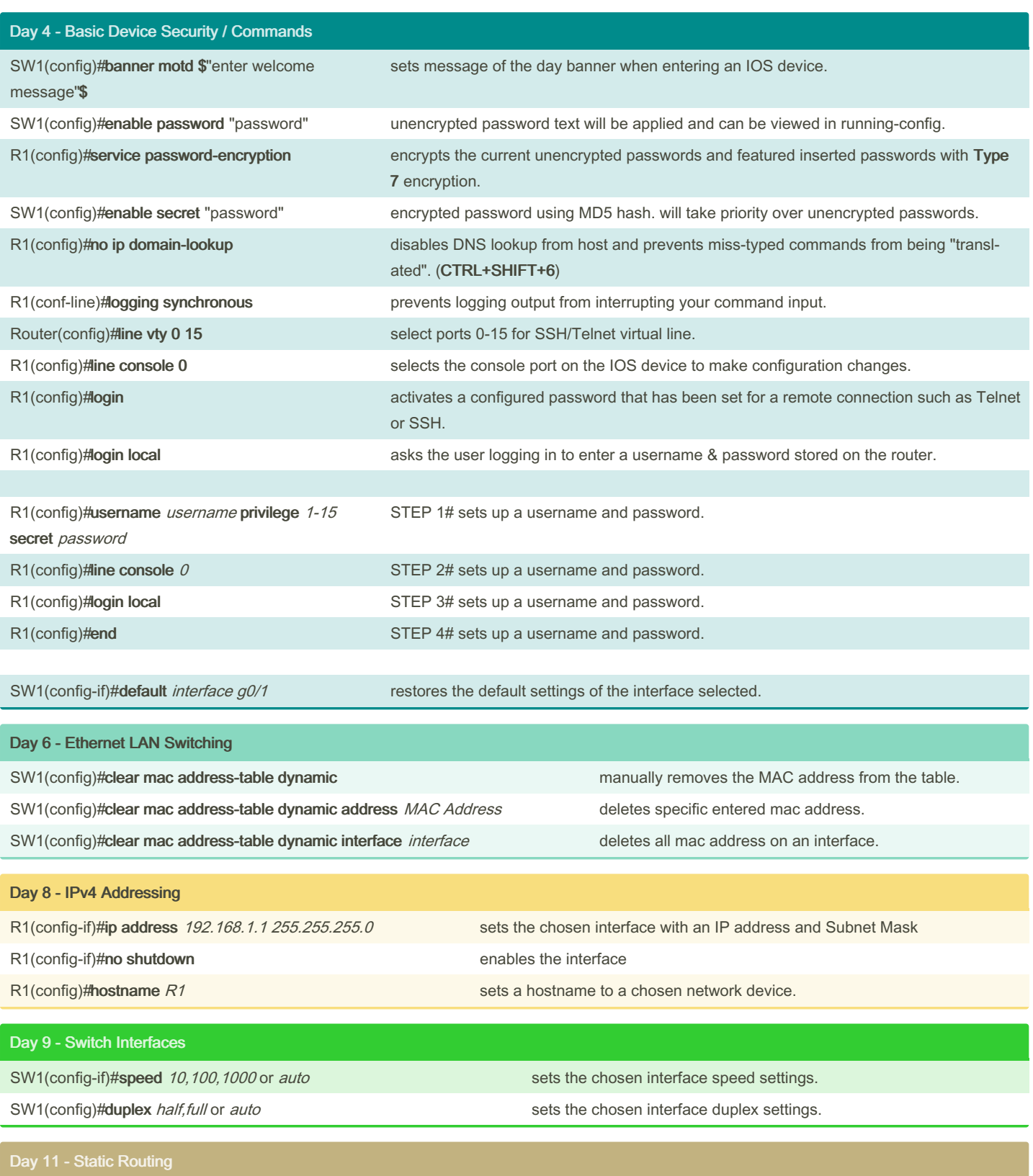

R1(config)#ip route | destination of the network's ip address | destination of the network's Subnet Mask | next hop router

sets a static configured route of the next hop address with destination and subnetmask.

By kilox67612 [cheatography.com/kilox67612/](http://www.cheatography.com/kilox67612/) Not published yet. Last updated 18th December, 2023. Page 1 of 5.

Sponsored by Readable.com Measure your website readability! <https://readable.com>

 $\bigcup$ 

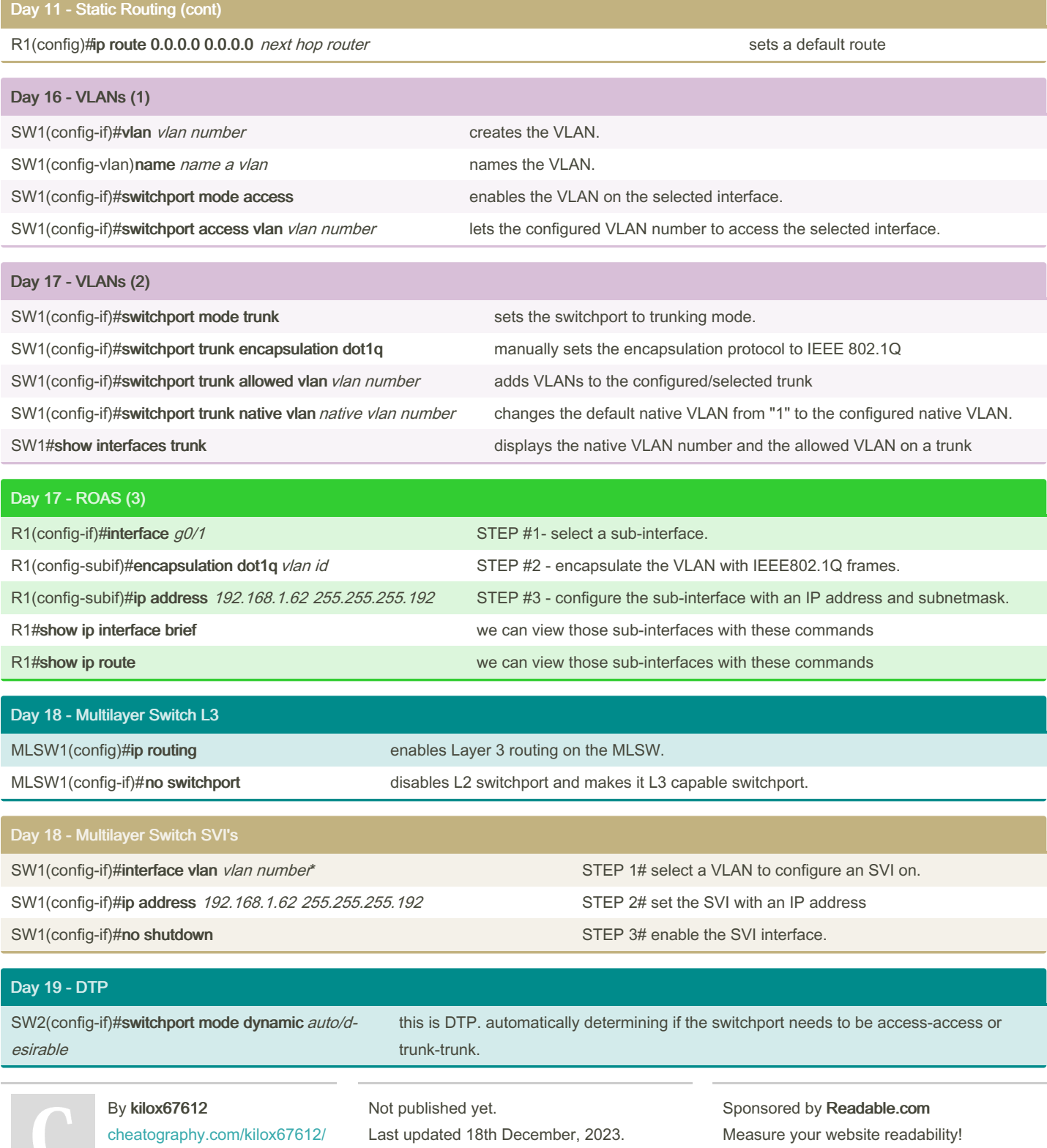

Page 2 of 5.

<https://readable.com>

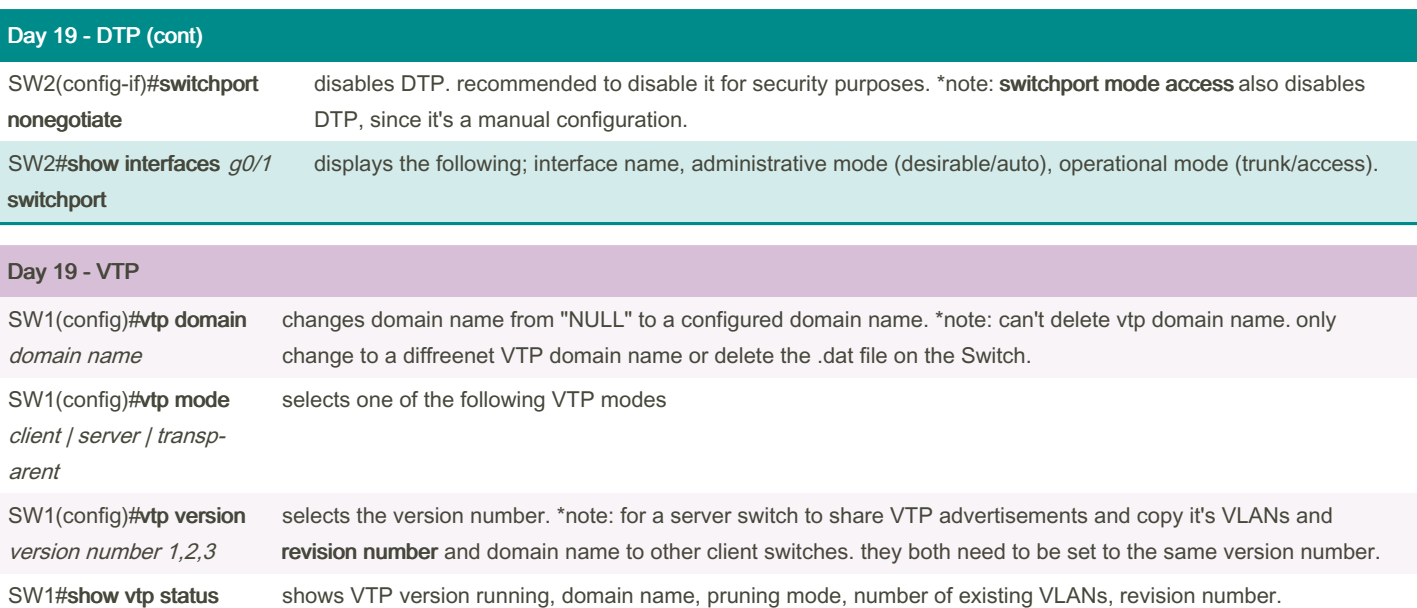

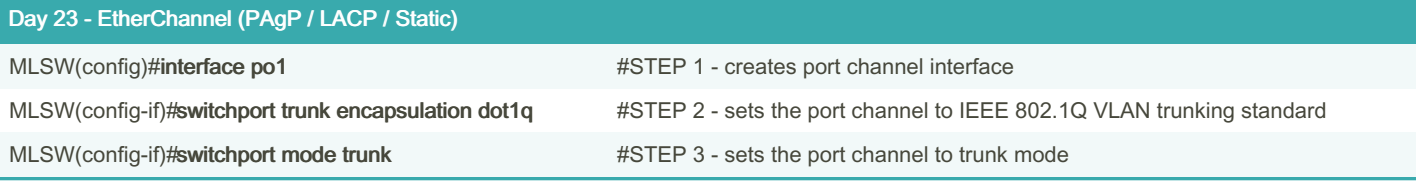

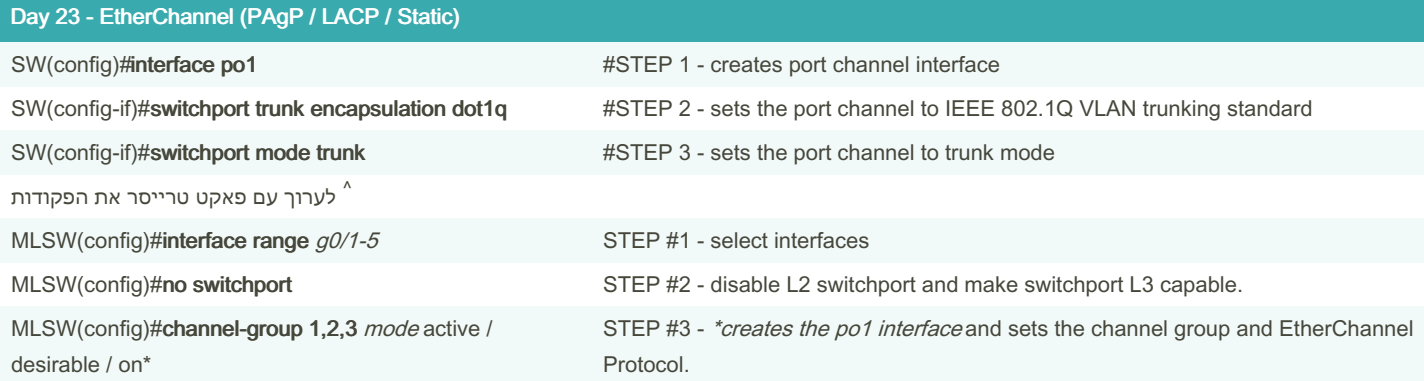

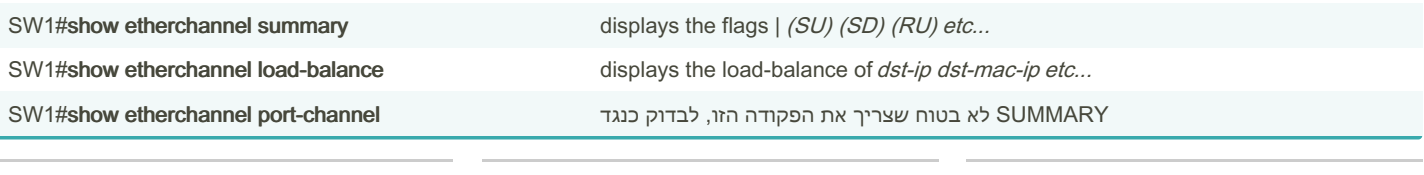

By kilox67612 [cheatography.com/kilox67612/](http://www.cheatography.com/kilox67612/) Not published yet. Last updated 18th December, 2023. Page 3 of 5. Sponsored by Readable.com Measure your website readability! <https://readable.com>

#### CCNA Commands List Cheat Sheet by [kilox67612](http://www.cheatography.com/kilox67612/) via [cheatography.com/197574/cs/41666/](http://www.cheatography.com/kilox67612/cheat-sheets/ccna-commands-list)

#### Day 23 - EtherChannel (PAgP / LACP / Static) (cont)

SW1#show ip interface brief checks for pot/2/3 interfaces to make sure they've been created..

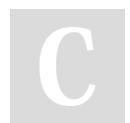

By kilox67612 [cheatography.com/kilox67612/](http://www.cheatography.com/kilox67612/)

Not published yet. Last updated 18th December, 2023. Page 5 of 5.

Sponsored by Readable.com Measure your website readability! <https://readable.com>